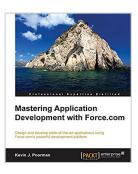

# Mastering Application Development with Force.com

By Kevin J. Poorman

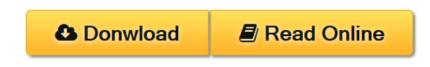

Mastering Application Development with Force.com By Kevin J. Poorman

Design and develop state-of-the-art applications using Force.com's powerful development platform

## **About This Book**

- Flaunt your skillsets by developing complex applications that include demanding concepts such as triggers, Visualforce controllers, batch jobs, and Lightning components
- Earn the gratitude of your colleagues by structuring a project so that multiple developers can work independently of each other
- Kevin Poorman, the author of the book and a Force.com MVP, shares his years of Force.com knowledge and experience with you through the medium of telling examples

## Who This Book Is For

If you're a Force.com developer with a fundamental understanding of Apex and JavaScript but now want to enhance your skills with tips, tricks, and guidance on the best architectural and engineering practices, then this book is for you.

## What You Will Learn

- Creating triggers, and the best practices for writing them
- Developing a number of Visualforce controllers and extensions
- Integrating third-party web APIs into your Apex code
- Writing unit tests that cover testing bulk safety, user and profile settings, and negative tests
- Creating a Lightning component for use in Salesforce1
- Getting acquainted with various methods for deploying metadata between orgs
- Using the Rest sObject API for access to Salesforce objects and data using the REST methodology
- Learning about overarching architectural considerations such as naming conventions, testing practices, and data modeling practices

## In Detail

Force.com is an extremely powerful, scalable, and secure cloud platform, delivering a complete technology stack, ranging from databases and security to workflow and the user interface. With salesforce.com's Force.com cloud platform, you can build any business application and run it on your servers.

The book will help you enhance your skillset and develop complex applications using Force.com. It gets you started with a quick refresher of Force.com's development tools and methodologies, and moves to an in-depth discussion of triggers, bulkification, DML order of operations, and trigger frameworks. Next, you will learn to use batchable and schedulable interfaces to process massive amounts of information asynchronously. You will also be introduced to Salesforce Lightning and cover components—including backend (apex) controllers, frontend (JavaScript) controllers, events, and attributes—in detail.

Moving on, the book will focus on testing various apex components: what to test, when to write the tests, and—most importantly—how to test. Next, you will develop a changeset and use it to migrate your code from one org to another, and learn what other tools are out there for deploying metadata. You will also use command-line tools to authenticate and access the Force.com Rest sObject API and the Bulk sObject API; additionally, you will write a custom Rest endpoint, and learn how to structure a project so that multiple developers can work independently of each other without causing metadata conflicts.

Finally, you will take an in-depth look at the overarching best practices for architecture (structure) and engineering (code) applications on the Force.com platform.

## Style and approach

A step-by-step tutorial, with plenty of tips and tricks that will help you develop complex Force.com applications.

**<u>Download Mastering Application Development with Force.com ...pdf</u>** 

**<u>Read Online Mastering Application Development with Force.com ...pdf</u>** 

## **Mastering Application Development with Force.com**

By Kevin J. Poorman

Mastering Application Development with Force.com By Kevin J. Poorman

### Design and develop state-of-the-art applications using Force.com's powerful development platform

### **About This Book**

- Flaunt your skillsets by developing complex applications that include demanding concepts such as triggers, Visualforce controllers, batch jobs, and Lightning components
- Earn the gratitude of your colleagues by structuring a project so that multiple developers can work independently of each other
- Kevin Poorman, the author of the book and a Force.com MVP, shares his years of Force.com knowledge and experience with you through the medium of telling examples

## Who This Book Is For

If you're a Force.com developer with a fundamental understanding of Apex and JavaScript but now want to enhance your skills with tips, tricks, and guidance on the best architectural and engineering practices, then this book is for you.

### What You Will Learn

- Creating triggers, and the best practices for writing them
- Developing a number of Visualforce controllers and extensions
- Integrating third-party web APIs into your Apex code
- Writing unit tests that cover testing bulk safety, user and profile settings, and negative tests
- Creating a Lightning component for use in Salesforce1
- Getting acquainted with various methods for deploying metadata between orgs
- Using the Rest sObject API for access to Salesforce objects and data using the REST methodology
- Learning about overarching architectural considerations such as naming conventions, testing practices, and data modeling practices

## In Detail

Force.com is an extremely powerful, scalable, and secure cloud platform, delivering a complete technology stack, ranging from databases and security to workflow and the user interface. With salesforce.com's Force.com cloud platform, you can build any business application and run it on your servers.

The book will help you enhance your skillset and develop complex applications using Force.com. It gets you started with a quick refresher of Force.com's development tools and methodologies, and moves to an indepth discussion of triggers, bulkification, DML order of operations, and trigger frameworks. Next, you will learn to use batchable and schedulable interfaces to process massive amounts of information asynchronously. You will also be introduced to Salesforce Lightning and cover components—including backend (apex) controllers, frontend (JavaScript) controllers, events, and attributes—in detail. Moving on, the book will focus on testing various apex components: what to test, when to write the tests, and—most importantly—how to test. Next, you will develop a changeset and use it to migrate your code from one org to another, and learn what other tools are out there for deploying metadata. You will also use command-line tools to authenticate and access the Force.com Rest sObject API and the Bulk sObject API; additionally, you will write a custom Rest endpoint, and learn how to structure a project so that multiple developers can work independently of each other without causing metadata conflicts.

Finally, you will take an in-depth look at the overarching best practices for architecture (structure) and engineering (code) applications on the Force.com platform.

## Style and approach

A step-by-step tutorial, with plenty of tips and tricks that will help you develop complex Force.com applications.

### Mastering Application Development with Force.com By Kevin J. Poorman Bibliography

- Sales Rank: #773762 in eBooks
- Published on: 2016-01-28
- Released on: 2016-01-28
- Format: Kindle eBook

**<u>Download</u>** Mastering Application Development with Force.com ...pdf

**<u>Read Online Mastering Application Development with Force.com ...pdf</u>** 

## Download and Read Free Online Mastering Application Development with Force.com By Kevin J. Poorman

### **Editorial Review**

About the Author

### Kevin J. Poorman

Kevin J. Poorman has been working with the Salesforce1 platform since 2008. He has architected and built a number of applications on the platform for enterprises and fortune 500 companies in the advertising industry. He has been a Force.com MVP for 3 years. He is active in the community as a developer user group leader, and he can also regularly be found blogging at http://www.codefriar.com, on Twitter (@codefriar), and on the #salesforce IRC channel as well as on the Salesforce developer forums and Salesforce stack overflow. He has also created and maintains the ngForce library for writing Angular.js apps on the platform. In 2015, Kevin joined the Salesforce Marketing Cloud as a senior customer success architect helping marketers succeed at mobile marketing. He regularly speaks on mobile development using Salesforce1, the Salesforce Marketing Cloud, Ionic, and RubyMotion.

### **Users Review**

### From reader reviews:

### Vicki Shah:

Why don't make it to be your habit? Right now, try to prepare your time to do the important action, like looking for your favorite book and reading a book. Beside you can solve your problem; you can add your knowledge by the reserve entitled Mastering Application Development with Force.com. Try to face the book Mastering Application Development with Force.com as your buddy. It means that it can to get your friend when you really feel alone and beside that of course make you smarter than previously. Yeah, it is very fortuned for you. The book makes you far more confidence because you can know almost everything by the book. So , we need to make new experience in addition to knowledge with this book.

### Sarah Ruff:

What do you with regards to book? It is not important to you? Or just adding material when you really need something to explain what your own problem? How about your spare time? Or are you busy man or woman? If you don't have spare time to do others business, it is gives you the sense of being bored faster. And you have spare time? What did you do? Every individual has many questions above. They need to answer that question due to the fact just their can do which. It said that about publication. Book is familiar on every person. Yes, it is appropriate. Because start from on guardería until university need this specific Mastering Application Development with Force.com to read.

### **Cindy Johnson:**

Do you among people who can't read enjoyable if the sentence chained inside the straightway, hold on guys

this specific aren't like that. This Mastering Application Development with Force.com book is readable by simply you who hate the straight word style. You will find the information here are arrange for enjoyable examining experience without leaving perhaps decrease the knowledge that want to provide to you. The writer regarding Mastering Application Development with Force.com content conveys the thought easily to understand by lots of people. The printed and e-book are not different in the written content but it just different available as it. So , do you nevertheless thinking Mastering Application Development with Force.com is not loveable to be your top checklist reading book?

### Victor McDowell:

The book untitled Mastering Application Development with Force.com contain a lot of information on the item. The writer explains your ex idea with easy approach. The language is very straightforward all the people, so do definitely not worry, you can easy to read this. The book was written by famous author. The author provides you in the new age of literary works. You can actually read this book because you can keep reading your smart phone, or product, so you can read the book throughout anywhere and anytime. In a situation you wish to purchase the e-book, you can open their official web-site along with order it. Have a nice examine.

## Download and Read Online Mastering Application Development with Force.com By Kevin J. Poorman #L1HUZ4075WK

# **Read Mastering Application Development with Force.com By Kevin J. Poorman for online ebook**

Mastering Application Development with Force.com By Kevin J. Poorman Free PDF d0wnl0ad, audio books, books to read, good books to read, cheap books, good books, online books, books online, book reviews epub, read books online, books to read online, online library, greatbooks to read, PDF best books to read, top books to read Mastering Application Development with Force.com By Kevin J. Poorman books to read online.

## Online Mastering Application Development with Force.com By Kevin J. Poorman ebook PDF download

Mastering Application Development with Force.com By Kevin J. Poorman Doc

Mastering Application Development with Force.com By Kevin J. Poorman Mobipocket

Mastering Application Development with Force.com By Kevin J. Poorman EPub